# Package 'manta'

October 8, 2014

Version 1.10.0

Date 2012-03-15

Title Microbial Assemblage Normalized Transcript Analysis

Author Ginger Armbrust, Adrian Marchetti

Maintainer Chris Berthiaume <chrisbee@uw.edu>, Adrian Marchetti <amarchetti@unc.edu>

**Depends** R ( $>= 1.8.0$ ), methods, edgeR ( $>= 2.5.13$ )

**Imports** Hmisc, caroline $(>= 0.6.6)$ 

Suggests RSQLite, plotrix

Description Tools for robust comparative metatranscriptomics.

License Artistic-2.0

URL <http://manta.ocean.washington.edu/>

biocViews DifferentialExpression, RNASeq, Genetics, GeneExpression,Sequencing, QualityControl, DataImport, Visualization

# R topics documented:

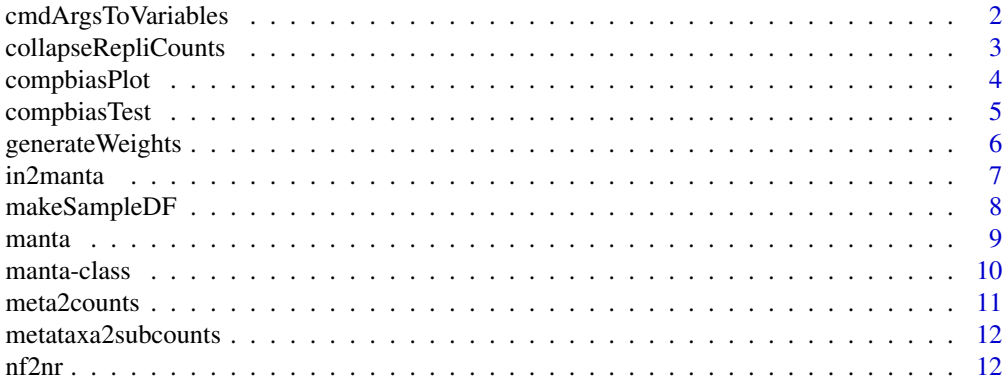

# <span id="page-1-0"></span>2 cmdArgsToVariables

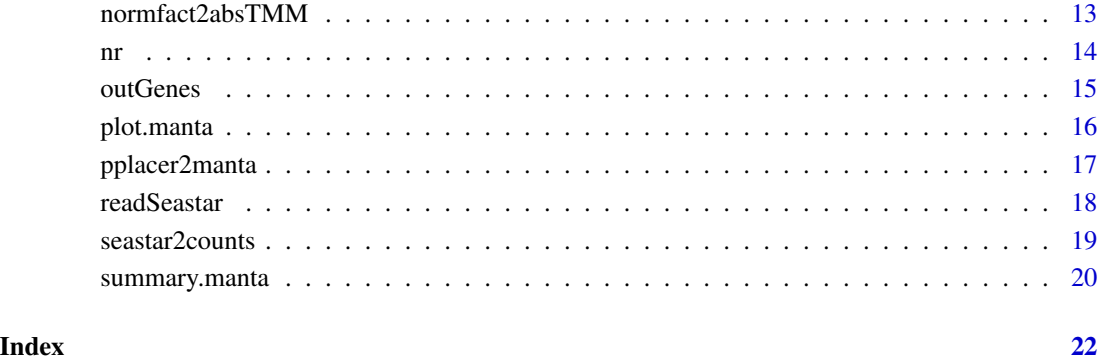

cmdArgsToVariables *Create R variables from command line parameters*

# Description

Take the names of the variables specified on the R CMD BATCH call and turn them into R variables Assign the values after '=' to these variables.

# Usage

cmdArgsToVariables()

#### Value

variable(s) stored in memory

# Examples

```
## Not run:
## R CMD BATCH --some.variable=testing
cmdArgsToVariables()
print(some.variable)
#> testing
```
## End(Not run)

# <span id="page-2-0"></span>Description

.

# Usage

```
collapseRepliCounts(x, pair=nv(levels(x$samples$group)[1:2] , c(ref,obs)))
```
# Arguments

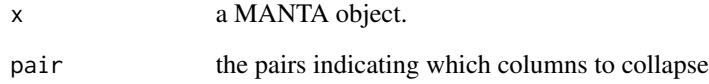

#### Value

a collapsed, two-column count table

# See Also

DGEList, manta

# Examples

```
cts <- matrix(data=rnbinom(28,2,.4), ncol=4, nrow=7)
```
colnames(cts) <- apply(expand.grid(c(a,b),1:2), 1, paste, collapse=\_)

```
x <- manta(cts, makeSampleDF(cts, group=rep(c(a,b),2)))
collapseRepliCounts(x, pair=c(a,b))
```
<span id="page-3-0"></span>

# Description

.

# Usage

```
compbiasPlot(x, pair=nv(levels(x$samples$group)[1:2], c(ref,obs)), meta.lev=phylum, meta.lev.lim=nr
```
# Arguments

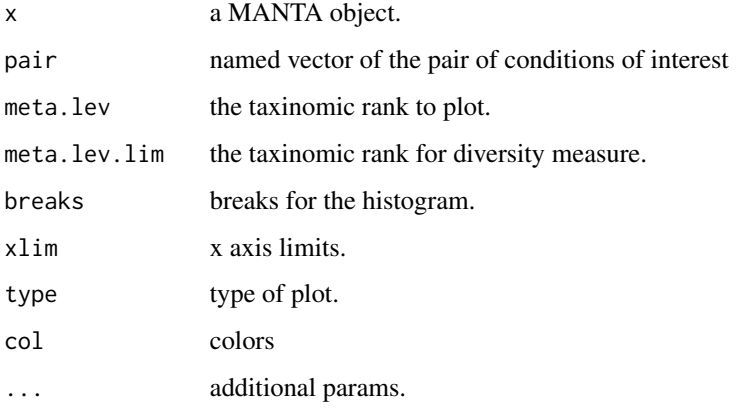

# Value

a compositional bias plot

#### See Also

DGEList, manta

# Examples

manta.path <- system.file("extdata", "PapaGO-BLAST.results-diatoms.Rdata", package="manta") load(manta.path)

compbiasPlot(x, meta.lev=genus\_sp)

<span id="page-4-0"></span>compbiasTest *compositional bias test*

# Description

Usage

.

```
compbiasTest(x, pair=nv(levels(x$samples$group)[1:2], c(ref,obs)), meta.lev=phylum, meta.lev.lim=mi
```
# Arguments

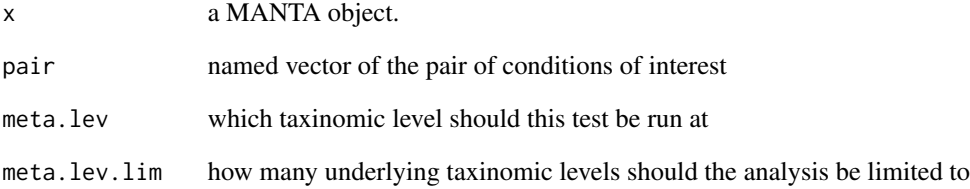

#### Value

A DGEList object.

# See Also

DGEList, manta

# Examples

manta.path <- system.file("extdata", "PapaGO-BLAST.results-diatoms.Rdata", package="manta") load(manta.path)

compbiasTest(x, meta.lev=genus\_sp)

<span id="page-5-0"></span>generateWeights *Generate Weights*

# Description

Because the manta plot uses integer count data, many of the points overlap and hide a large portion of the data. This function allows one to apply a weighting scheme to jitter points out from under each other both to show the density and expose the content of their pies (if applicable).

# Usage

generateWeights(x, w.clmn, agg.clmn, cond.clmn, ct.clmns=NULL)

#### Arguments

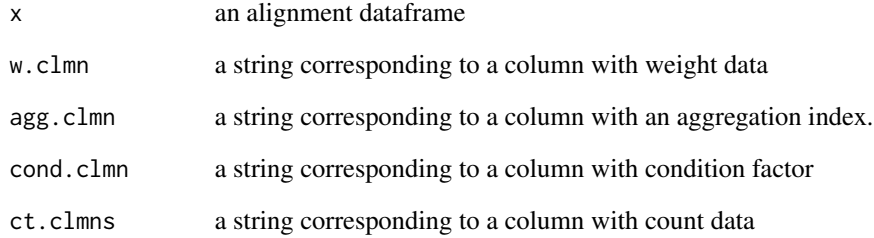

# Value

a 2 by n weight matrix

#### See Also

manta

# Examples

```
align.path <- system.file("extdata","PapaGO-BLAST.results-diatoms.tab", package="manta")
a <- read.delim(align.path, stringsAsFactors=FALSE)
w <- generateWeights(a, what_e_value, what_def, treatment)
```
<span id="page-6-0"></span>

#### Description

This function converts a table of alignment data (BLAST for example) where each record is a read and each column is some parameter of the blast(s). The function will perform a cross-tabulation of the annotated reads into count data using (at the very least) an aggregation index column and a condition column. Alternatively, the input can be pre-tabulated counts and a corresponding annotation table. The two tableMeta helper functions (called by the x2manta functions) are also documented here.

#### Usage

```
align2manta(x, cond.clmn, agg.clmn, gene.clmns, meta.clmns, weight.clmn=NULL, tag.clmn=NULL, ...)
counts2manta(x, annotation, a.merge.clmn, agg.clmn, gene.clmns=NULL, meta.clmns=NULL, ...)
tableMetaSums(x, meta.clmns, cond.clmn=NULL, count.clmns=NULL)
tableMetas(x, agg.clmn, meta.clmns, cond.clmn=NULL, count.clmns=NULL)
```
# Arguments

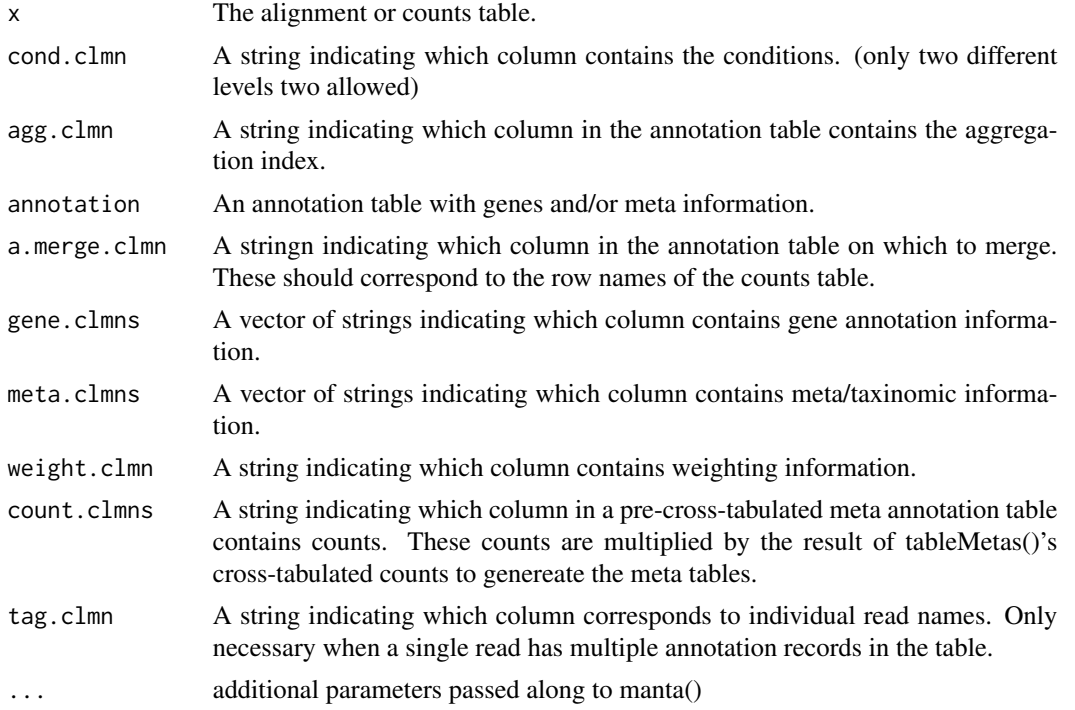

#### Value

A MANTA object

#### <span id="page-7-0"></span>See Also

manta

#### Examples

```
align.path <- system.file("extdata","PapaGO-BLAST.results-diatoms.tab", package="manta")
a <- read.delim(align.path, stringsAsFactors=FALSE)
x <- align2manta(a, cond.clmn=treatment, agg.clmn=what_def,
gene.clmns=c(what_def,kid,pathway),
meta.clmns=c(family,genus_sp))
cts.path <- system.file("extdata","PapaGO-BWA.counts-diatoms.tab", package="manta")
cts <- read.delim(cts.path)
cts.annot.path <- system.file("extdata","PapaGO-BWA.annot-diatoms.tab", package="manta")
cts.annot <- read.delim(cts.annot.path, stringsAsFactors=FALSE)
x <- counts2manta(cts, annotation=cts.annot,
               a.merge.clmn=query_seq, agg.clmn=what_def, meta.clmns=c(family,genus_sp),
                    gene.clmns=c(what_def,kid,pathway))
```
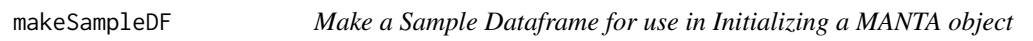

#### Description

The sample dataframe contains a row for each sample with a factor indicating grouping and library sizes.

#### Usage

```
makeSampleDF(counts, group=factor(colnames(counts)), lib.size=colSums(counts))
```
#### Arguments

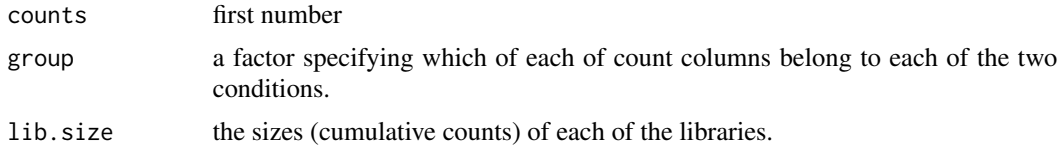

## Value

a sample dataframe

#### <span id="page-8-0"></span>manta  $\sim$  9

# See Also

DGEList, manta, setLibrarySizes

#### Examples

```
cts.path <- system.file("extdata","PapaGO-BWA.counts-diatoms.tab", package="manta")
cts <- read.delim(cts.path)
sdf <- makeSampleDF(counts=cts)
```
<span id="page-8-1"></span>

manta *Create a MANTA object*

# Description

The MANTA object contains counts, genes, library information just like a EdgeR's DGEList. Additionally, however, it contains 'meta' annotation (typically taxinomic classifications). This function converts all of listed component elements into a MANTA object.

# Usage

manta(counts, samples=makeSampleDF(counts), genes=NULL, meta=NULL, meta.sum=NULL, weights=NULL, norm=

# Arguments

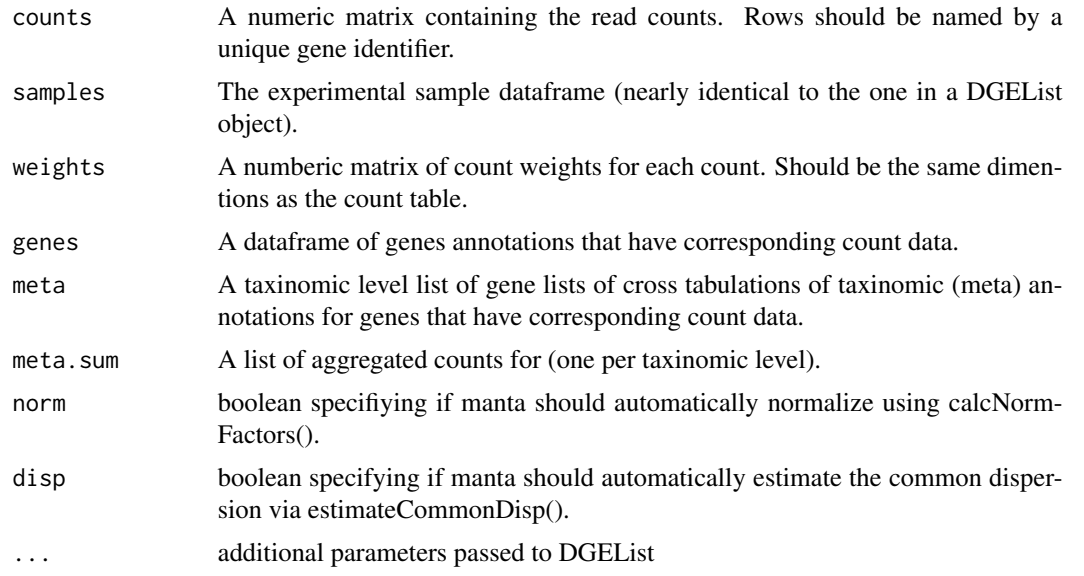

#### Value

A MANTA object.

#### See Also

DGEList

# Examples

```
cts.path <- system.file("extdata","PapaGO-BWA.counts-diatoms.tab", package="manta")
cts <- read.delim(cts.path)
samples <- makeSampleDF(cts)
```
x <- manta(counts= cts, samples = samples)

manta-class *Microbial Assemblage Normalized Transcript Analysis - class*

#### **Description**

A simple list-based class for storing read counts from digital gene expression technologies and other important information for the analysis of (meta)transcriptomic data.

#### Slots/List Components

Objects of this class contain (at least) the following list components:

counts: numeric matrix containing the read counts.

samples: data.frame containing the library size and group labels.

Additionally the class should contain the following meta/taxinomic information list components:

meta: numeric matrix containing the read counts.

meta.sum: data.frame containing the library size and group labels.

Also, the list could also contain further optional information:

genes: data.frame containing further gene annotation information for each row in counts.

#### Methods

This class inherits directly from class list so any operation appropriate for lists will work on objects of this class. manta objects also have a show method.

#### See Also

[manta](#page-8-1)

<span id="page-9-0"></span>

<span id="page-10-0"></span>

# Description

This is a helper function for the mantaMethod

#### Usage

```
meta2counts(obj, meta.lev, rm.sum=TRUE, meta.subset=NULL)
```
# Arguments

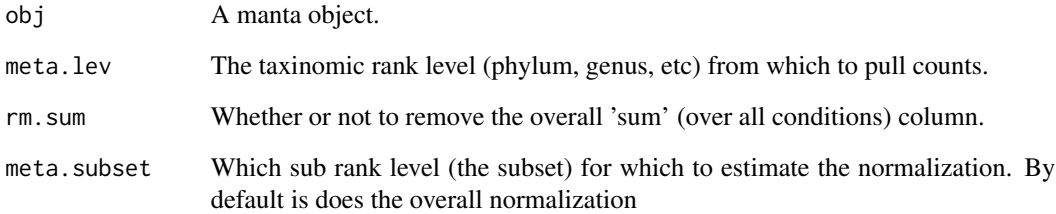

# Value

a count matrix

# See Also

manta, mantaMethod

# Examples

manta.path <- system.file("extdata","PapaGO-BLAST.results-diatoms.Rdata", package="manta") load(manta.path)

tab <- meta2counts(x, meta.lev=genus\_sp, meta.subset=Pseudo-nitzschia granii)

<span id="page-11-0"></span>metataxa2subcounts *create a new (sub) count table out of a subcomponent of the metatranscriptome*

# Description

A simple and easy way to pull a subcomponent transcriptome out of the metatranscriptome. This one line function is useful for those wanting to just see the count data for one species or to create a new DGE or manta object on a subset of data.

#### Usage

```
metataxa2subcounts(x, meta.lev=species, taxa.filter)
```
#### Arguments

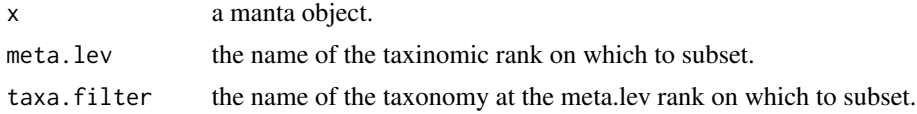

#### Value

a count table

#### See Also

manta

#### Examples

load(system.file(extdata,PapaGO-BLAST.results-diatoms.Rdata,package=manta)) metataxa2subcounts(x, meta.lev=species, taxa.filter=Pseudo-nitzschia granii)

nf2nr *convert the normalization factors to a normalization line*

#### Description

.

#### Usage

nf2nr(x, pair, method=nf, absolute=TRUE)

#### <span id="page-12-0"></span>Arguments

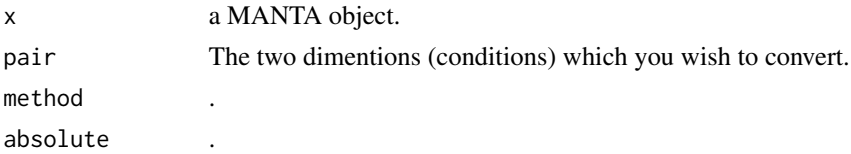

# Value

a scalar normalization ratio

## See Also

DGEList, manta, calcNormFactors

# Examples

manta.path <- system.file("extdata","PapaGO-BLAST.results-diatoms.Rdata", package="manta") load(manta.path)

nf2nr(x)

normfact2absTMM *Convert a count or alignment table into a MANTA object*

#### Description

This function converts a table of alignment data (BLAST for example) where each record is a read and each column is some parameter of the blast(s). The function will perform a cross-tabulation of the annotated reads into count data using (at the very least) an aggregation index column and a condition column. Alternatively, the input can be pre-tabulated counts and a corresponding annotation table. The two tableMeta helper functions (called by the x2manta functions) are also documented here.

# Usage

```
normfact2absTMM(x, pair, f=nv(x$samples, norm.factors), sums=colSums(x$counts))
```
#### Arguments

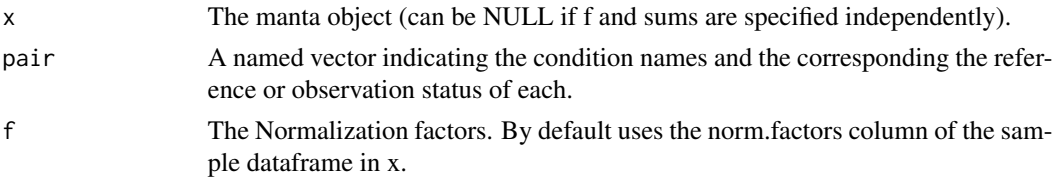

<span id="page-13-0"></span>sums The column sums of the counts. By default uses the column sums of the x\$counts table.

#### Value

a scalar normalization factor

# See Also

manta, mantaMethod

#### Examples

```
conditions <- caroline::nv(factor(x=1:2, labels=c(ambient,plusFe)),c(ref,obs))
manta.path <- system.file("extdata","PapaGO-BLAST.results-diatoms.Rdata", package="manta")
load(manta.path)
```
x\$mm <- normfact2absTMM(x=x, pair=conditions)

nr *Print out all the normalization ratios for each subset in a specified taxinomic rank of a manta object*

# Description

# .

# Usage

nr(obj, meta.lev, pair)

#### Arguments

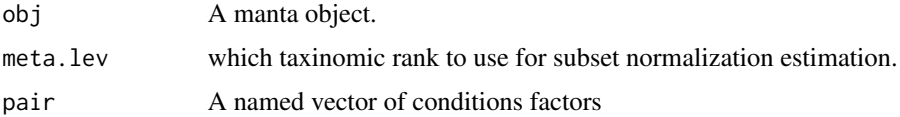

#### Value

table of normalization ratios

# See Also

manta, meta2manta

#### <span id="page-14-0"></span>outGenes and the set of the set of the set of the set of the set of the set of the set of the set of the set of the set of the set of the set of the set of the set of the set of the set of the set of the set of the set of

# Examples

```
manta.path <- system.file("extdata","PapaGO-BLAST.results-diatoms.Rdata", package="manta")
load(manta.path)
x <- calcNormFactors(x)
conditions <- factor(x=1:2, labels=c(ambient,plusFe)); names(conditions) <- c(ref,obs)
nr(x, meta.lev=genus_sp, pair=conditions)
```
outGenes *find the most significant or highest fold change outlier genes*

# Description

.

# Usage

```
outGenes(x, n=50, p=.05, FC=1, A.pct=.05, uk.filter=NULL, method=BH, verbose=TRUE)
```
# Arguments

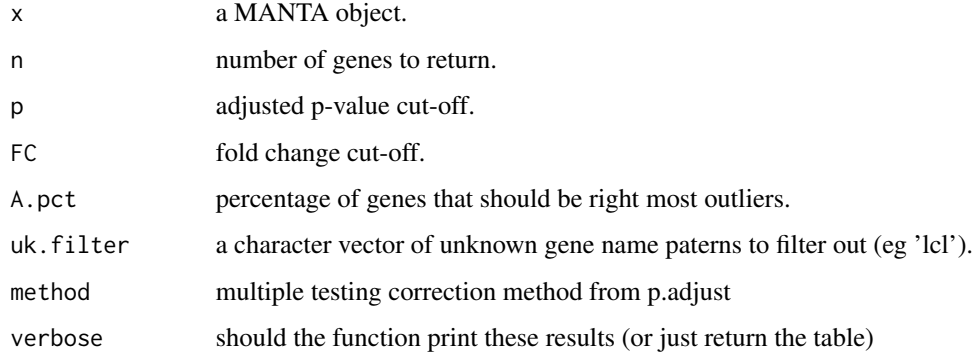

#### Value

a table of the outlier genes

### See Also

topTags

# <span id="page-15-0"></span>Examples

```
manta.path <- system.file("extdata","PapaGO-BLAST.results-diatoms.Rdata", package="manta")
load(manta.path)
```

```
de <- exactTest(x)
outGenes(de)
```
plot.manta *Plot a MAnTA object*

#### Description

A MANTA RAy plot is designed for visualizing comparative meta-transcriptomics, but can be used in any case where fold change data assessment calls for displaying additional meta information.

# Usage

```
manta.ra(x, uniques=4, pair=nv(levels(x$samples$group)[1:2] , c(ref,obs)),
                       nr=0, alpha = 0.01, normalize=FALSE,
               meta.level=names(x$meta.sum)[1], meta.lgnd.lim=6, lgd.pos=topright, lgd.cex=.75, lgd.
                       annot=NULL, vrb.axlabs=TRUE, jitter=.43, border=black,
                       rex=2, flat=FALSE, tail=.5, arms=.5, spine=1, ...)
```
# Arguments

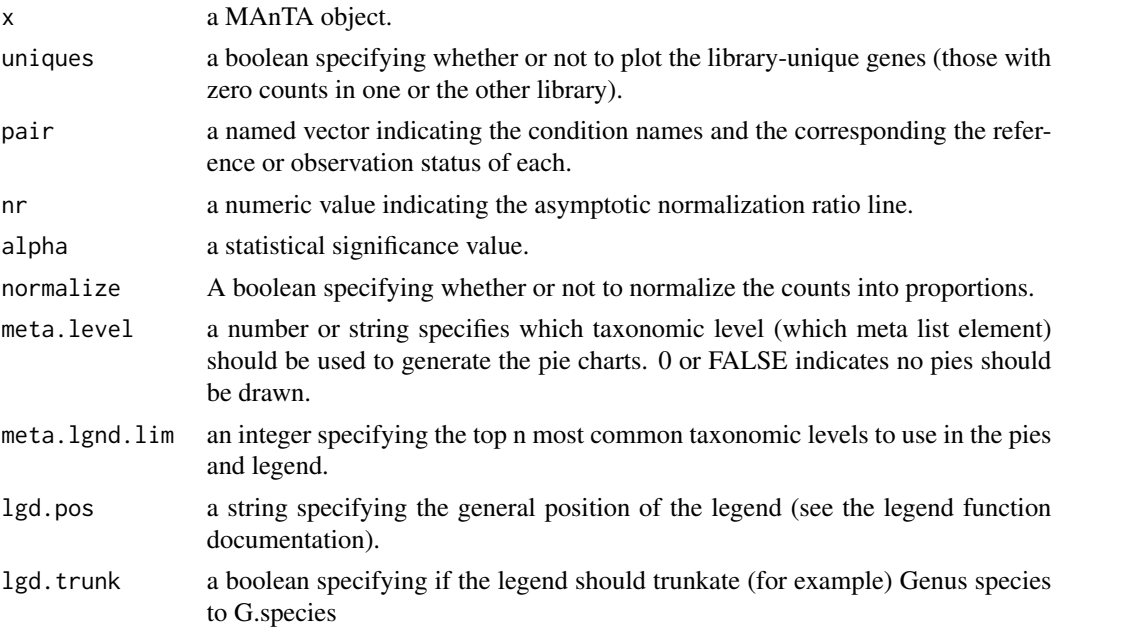

# <span id="page-16-0"></span>pplacer2manta 17

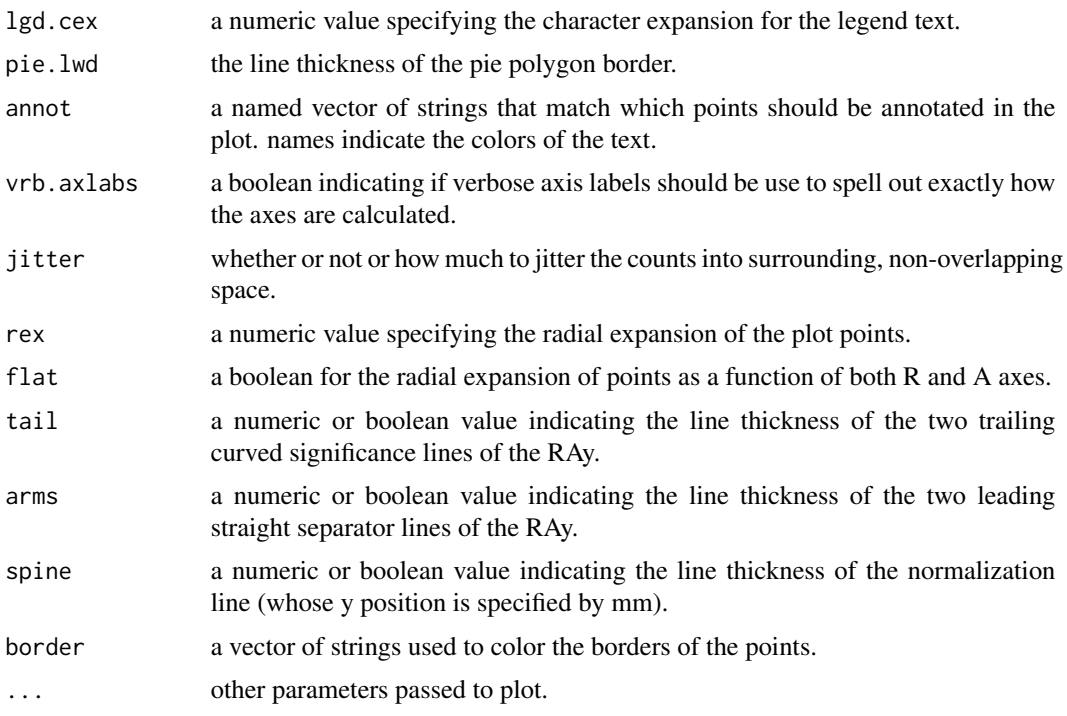

#### Value

A MAnTA RAy plot.

#### See Also

maPlot, plotMA, raPlot, pies

# Examples

```
manta.path <- system.file("extdata","PapaGO-BLAST.results-diatoms.Rdata", package="manta")
load(manta.path)
plot(x, meta.lev=genus_sp)
```
pplacer2manta *convert a pplacer taxinomic placement repository to a MANTA object*

# Description

This function creates a single manta object by traversing a directory of directories of pplacer SQLite taxonomy databases (where each database called "taxtable.db" resides in a sub folder named by a single gene locus).

#### <span id="page-17-0"></span>Usage

```
pplacer2manta(dir, group.pattern=_([[:alpha:]]+)_,
 groups=c(coastal,costal,DCM,surface,upwelling),
uk.name=unknown, ...)
```
#### Arguments

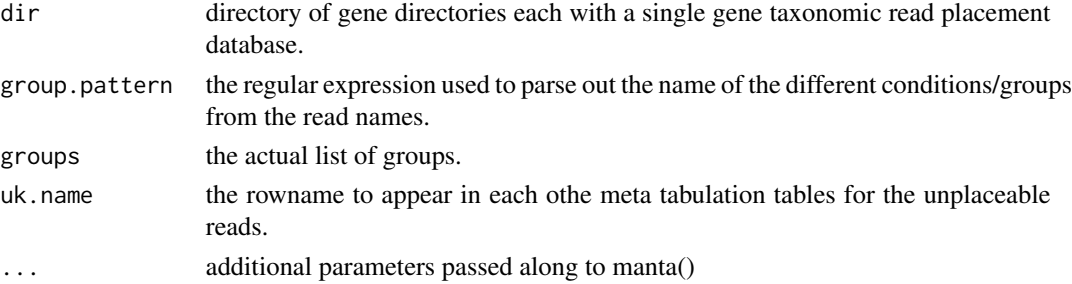

# Value

A MANTA object

### See Also

manta, in2manta

#### Examples

```
KOG.SQLite.repo <- system.file(extdata,pplacer,package=manta)
pplacer2manta(dir=KOG.SQLite.repo,
       groups=c(coastal,costal,DCM,surface,upwelling),
       norm=FALSE, disp=FALSE
      )
```
readSeastar *Read SEAStAR output format*

#### Description

This function reads Vaughn Iverson's SEAStAR tabular format output and appends headers to it.

#### Usage

```
readSeastar(path,
clmn.names=c(seq_id,bit_score,read_count,raw_abundance,fractional_abundance,mean_coverage,mean_read
clmn.class = c("character", rep("numeric", 6), "integer", "numeric", rep("character", 2)),
name.clmn=seq_id, ret.df=FALSE, ret.clmn=read_count, ct.calc=expression(raw_abundance*seq_len), heade
```
#### <span id="page-18-0"></span>seastar2counts 19

#### Arguments

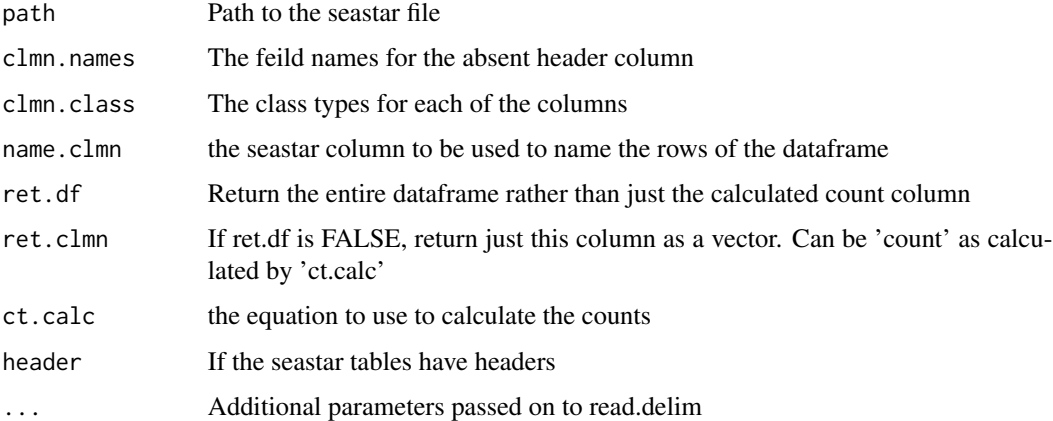

#### Value

a SEAStAR formated matrix of per-reference/contig/gene stats (including counts)

#### See Also

seastar2counts

# Examples

```
conditions <- c(ambient,plusFe)
ss.names <- caroline::nv(paste(Pgranii-,conditions,.seastar, sep=), conditions)
ss.paths <- system.file("extdata", ss.names, package="manta")
df <- readSeastar(ss.paths[1])
```
seastar2counts *Convert seastar output to count data*

# Description

This function performs a simple merge between two different SEAStAR tables.

# Usage

```
seastar2counts(treat.paths, id.prefix=NA, all=TRUE, uniques=0, ...)
```
# Arguments

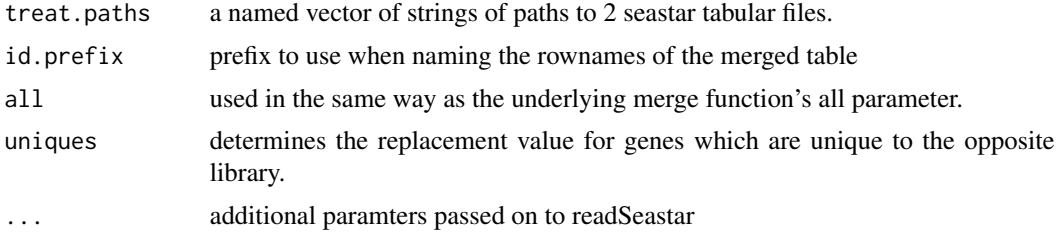

#### Value

a named count matrix or vector

#### See Also

nerge, merge

# Examples

```
conditions <- c(ambient,plusFe)
ss.names <- caroline::nv(paste(Pgranii-,conditions,.seastar, sep=), conditions)
ss.paths <- caroline::nv(system.file("extdata",ss.names, package="manta"), conditions)
dfm <- seastar2counts(ss.paths)
```
summary.manta *Summarize a MANTA object*

#### Description

Currently this funciton merely dumps the contents of the meta.sums tables to screen if available.

#### Usage

```
summary.manta(object, ...)
```
#### Arguments

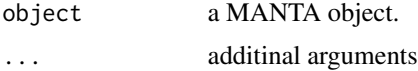

# Value

A MANTA summary printout.

<span id="page-19-0"></span>

# summary.manta 21

# See Also

manta

# Examples

```
manta.path <- system.file("extdata","PapaGO-BLAST.results-diatoms.Rdata", package="manta")
load(manta.path)
summary(x)
```
# <span id="page-21-0"></span>Index

∗Topic IO cmdArgsToVariables, [2](#page-1-0) ∗Topic classes manta-class, [10](#page-9-0) align2manta *(*in2manta*)*, [7](#page-6-0) cmdArgsToVariables, [2](#page-1-0) collapseRepliCounts, [3](#page-2-0) compbiasPlot, [4](#page-3-0) compbiasTest, [5](#page-4-0) counts2manta *(*in2manta*)*, [7](#page-6-0) generateWeights, [6](#page-5-0) in2manta, [7](#page-6-0) makeSampleDF, [8](#page-7-0) manta, [9,](#page-8-0) *10* manta-class, [10](#page-9-0) manta.ra *(*plot.manta*)*, [16](#page-15-0) meta2counts, [11](#page-10-0) metataxa2subcounts, [12](#page-11-0) nf2nr, [12](#page-11-0) normfact2absTMM, [13](#page-12-0) nr, [14](#page-13-0) outGenes, [15](#page-14-0) plot.manta, [16](#page-15-0) pplacer2manta, [17](#page-16-0) readSeastar, [18](#page-17-0) seastar2counts, [19](#page-18-0) summary.manta, [20](#page-19-0) tableMetas *(*in2manta*)*, [7](#page-6-0) tableMetaSums *(*in2manta*)*, [7](#page-6-0)